**CLIPS Shell Crack PC/Windows (Latest)**

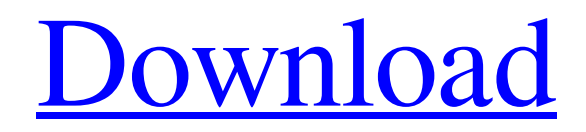

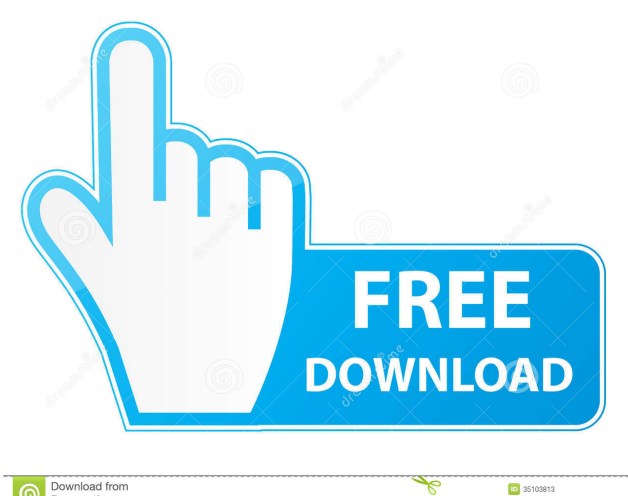

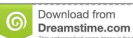

0 35103813 O Yula Gapeenko | Dreamstime.com

# **CLIPS Shell Crack + [Mac/Win]**

CLIPS Shell is a feature-rich utility for developing CLIPS applications. CLIPS Shell is designed to provide you with an intuitive GUI for CLIPS (C Language Integrated Production System). CLIPS Shell features autocompletion, brace matching and comes with various code execution options. With CLIPS Shell, you can write your code and create new projects easily. CLIPS Shell Features: CLIPS Shell provides you with the following features: Full Support for Emacs-like Editing Modes: Commands and scripts can be edited directly in Emacslike modes such as indented/unindented or wrapped lines (if you are used to a more conventional code editor such as Eclipse). Vintage (a Lisp dialect) S-Expressions Read-eval-print Loop (REPL) Evaluation Environment Smart Completion: Completion is provided only on the position of a newline. Therefore, the editor will insert the most matching argument into the position of a newline. Alternative Completion: Completion is provided on the position of a symbol. Value Completion: Completion is provided on the position of a value (of a defined symbol). Bracketed Completion: Completion is provided on the position of a list of comma-separated parameters (without spaces). Statically Scoped Variables: A variable can be used only in its own scope (e.g. a closure of a function/module or a function/module) and will be destroyed when the scope is left. Therefore, CLIPS Shell will not allow you to access variables in the global scope (outside of the function/module's scope). Type Safety: A string can only be used as a property name. A number can only be used as a property type. Directory Structure CLIPS Shell provides a declarative directory structure for project management. Each project is stored in a single directory. CLIPS Shell automatically creates directories for you as you create a project. The new directory also has a name for you to remember its name. Name Convention: CLIPS-ProjectName E.g. clp-wordprocessor Categorization: Clips-ProjectNameetc.properties e.g. clp-wordprocessor-graphics.properties Evaluation Environment: Clips-ProjectNameeval.erl

### **CLIPS Shell Crack +**

Keymacro allows you to access and operate on MACROS stored in a text file. Lisp for CLIPS is a port of the GCC Lisp compiler for the C++ CLIPS. It can be used as a command-line tool, as a Java launcher for CLIPS, or as a Common Lisp compiler to produce C++ CL. IMRing 1.7 This is an implementation of the Integro-Matrix Representation. It includes the routines to transform, display, manipulate, and export IMRs in external formats. In particular, it includes routines for using the IMR format as the internal format for a CAD

program. Scriptree 1.11 Scriptree provides a COM library that can be used for scripting CLIPS. It can be used to provide some CLIPS classes with a scripting language, or to provide CLIPS with a scripted language. DocTools 2.0 DocTools is a library that provides commands and interfaces for CLIPS to search for, and manipulate documentation. The following packages are provided: cliptools.clp - Provides the DOCROOT command for querying for documentation. cliptools.doc - Provides the DOCROOT and DOCROOTF command for manipulating documentation. cliptools.docstring - Provides the DOCSTRING command for viewing the documentation for an object. Tutorial to CLIPS This package contains two basic tutorials that are used to learn CLIPS. The tutorials are provided as a single package to make it easy for new CLIPS users to find and use the tutorials. Tutorial to CLIPS 2.0 The second version of the basic tutorial. Contact List The CLiPS Contact List is a project designed to develop a cliPS contact manager. In order to get this project started, the following sets of source code are provided. Contact List The CLiPS Contact List is a project designed to develop a cliPS contact manager. In order to get this project started, the following sets of source code are provided. stdio/SECTION This package includes the standard input/output library in section mode. The functions in this package enable a programmer to construct and manipulate strings of characters. The sections of a string can be separated by any single character and the sections can be empty.New York, NY — 26 January, 2017 — Not too long ago, discovering your video was deleted from YouTube for violating its 77a5ca646e

## **CLIPS Shell [Updated-2022]**

CLIPS Shell is a command line shell that provides CLIPS with an interactive programming experience. It is intended to run directly on the command line. Features: \* A fully interactive programming environment based on the CLIPS programming model \* No need to learn a CLIPS interface \* Use the CLIPS programming language directly and intuitively \* Create new projects easily \* Can be used to execute CLIPS code CLIPS Shell Features: \* Support for programmable autocompletion \* Brace matching \* Execute code \* Create projectsA. V. Thomas A.V. Thomas (1893 – 1968) was a Tamil writer from India. Personal life A.V. Thomas was born in 1893 in Madras. He was a professional lawyer and a police constable during his career. Works Poetry Thiruvaikkunai Kolathirunthu (1953) Thirumathurai Kavilpathirathu (1954) Kannagi Kavitha Ennadhu (1955) Kannagi Puranam (1958) Kavikuyil (1960) Novels Cherithendrum (1951) Pattathirayan (1957) Velliki Padal (1959) Pattathiru Nanban (1965) Short stories Engal Naalum Thambi (1958) Essays Sirukalum Uravum Enakkumathirangal (1967) Sirukalum Sirithavum Naal (1967) Sirukalum Thamarai (1967) Translations Advaita (1952) Sri Ramakrishna (1955) References Category:20th-century Indian short story writers Category:Indian male short story writers Category:Indian male novelists Category:Indian Tamil people Category:1893 births Category:1968 deaths Category:Novelists from Tamil Nadu Category:20thcentury Indian translators Category:20th-century Indian essayists Category:20th-century Indian poets Category:Indian translators Category:20th-century Indian lawyers Category:20th-century Indian novelists Category:20th-century Indian dramatists and playwrights

### **What's New In?**

CLIPS Shell is designed to provide you with an intuitive GUI for CLIPS (C Language Integrated Production System). CLIPS Shell features auto-completion, brace matching and comes with various code execution options. With CLIPS Shell, you can write your code and create new projects easily. Use CLIPS Shell is designed to provide you with an intuitive GUI for CLIPS (C Language Integrated Production System). CLIPS Shell features auto-completion, brace matching and comes with various code execution options. With CLIPS Shell, you can write your code and create new projects easily. Prerequisites Your system should have at least perl and perl modules installed: perl5 Any other perl modules required by your project: CLIPS, Score ReadMe.txt Tutorial.txt Examples A simple word scoring project In this tutorial, you will find an example of the use of CLIPS Shell. This project counts the number of times that each word in a given sentence occurs

and then prints the number of times each word occurs in that sentence on the standard output. The input contains two words. The code written in this tutorial is in Perl. 1. Create a new project In order to use CLIPS Shell, create a new project. 2. Create a project and add the given code In this example, the function "mycount" is a keyword used to count the number of times that a word occurs in a sentence. A sentence is composed of words, a word is composed of characters. A character can be either a letter or a digit. Let's create a function for counting the number of times a word occurs in a sentence. 3. Execute the created function After creating the function, execute it. To execute the code that is in the function, you have to use the code execution method: mycount This command will execute the function that is called mycount. 4. Check the function Check the function to see the number of times that each word occurs in a sentence: Word1 Word2 Word3 Word4 4.1 Extract the number of words from the input To get the number of words in the input, use the following: 4.2 Count each word To count each word, use the following: mycount("Hello world.") By default, the word that appears in the sentence is the first word. In order to count all the words, you have to use the following: mycount("Hello world.", " ") 4.3 Print the results To print the results, use the following: mycount("Hello world."); print;

## **System Requirements:**

Specifications: Operating System: OS: Windows 7 Processor: 1.2 GHz Processor Memory: 1 GB RAM Hard Drive: 600 MB Disk Space Graphics: Intel GMA 3150/3250 DirectX: 9.0 Network: Broadband Internet connection Link: For those who had the early December build of Windows 8, you may have noticed a very large number of problems - such as crashes, the inability to launch certain applications, and the inability to even get past the loading screen

<https://sahabhaav.com/clipboard-pro-crack-activation-free-download/> <https://www.lichenportal.org/cnalh/checklists/checklist.php?clid=12765> [https://cosmonet.club/upload/files/2022/06/QoiR3OwMuiUOKktBXMnw\\_06\\_ca7bd3076a664e072914f37d1](https://cosmonet.club/upload/files/2022/06/QoiR3OwMuiUOKktBXMnw_06_ca7bd3076a664e072914f37d1ed4a8ff_file.pdf) [ed4a8ff\\_file.pdf](https://cosmonet.club/upload/files/2022/06/QoiR3OwMuiUOKktBXMnw_06_ca7bd3076a664e072914f37d1ed4a8ff_file.pdf) <https://apnapost.com/prompt-mac-win/> <http://fritec-doettingen.ch/wp-content/uploads/2022/06/farchuc.pdf> [https://www.giantgotrip.com/wp-content/uploads/2022/06/dotConnect\\_Universal\\_Standard.pdf](https://www.giantgotrip.com/wp-content/uploads/2022/06/dotConnect_Universal_Standard.pdf) <https://www.hotels-valdys.fr/?p=27002> <https://gravesendflorist.com/startbluescreen-crack-download/> [http://classacteventseurope.com/wp](http://classacteventseurope.com/wp-content/uploads/2022/06/PixVillage_Online_Photo_Sharing_Software.pdf)[content/uploads/2022/06/PixVillage\\_Online\\_Photo\\_Sharing\\_Software.pdf](http://classacteventseurope.com/wp-content/uploads/2022/06/PixVillage_Online_Photo_Sharing_Software.pdf) <https://lifeacumen.com/2022/06/chris-watson-039s-desktop-wallpaper-guard-crack-for-windows/>